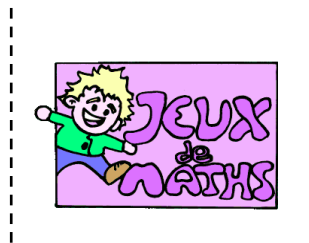

Un deuxième jeu de Pong

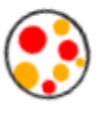

*[http://juliette.hernando.free.fr](http://juliette.hernando.free.fr/)*

Ce jeu se joue à 2 joueurs. Ils se renvoient la balle avec les touches du clavier. Le joueur qui a perdu est le joueur qui manque sa balle en premier

## **Crée les lutins « balle », « raquette1 » et « raquette2 ».**

- 1. Supprime le lutin de départ, puis clique sur « nouveau lutin » et choisis une balle. Nomme ce lutin « balle ».
- 2. Réduis ta balle.
- 3. Puis dessine un autre lutin qui sera le lutin « raquette1 ».
- 4. Duplique ce lutin et change sa couleur pour avoir une raquette 2.

## **Crée le script du lutin « balle »**

Crée une variable findepartie qui sera égale à 0 au début du programme et égale à 1 quand un joueur perd.

On a perdu quand l'abscisse de la balle est plus petite que l'abscisse de la raquette de gauche ou plus grande que l'abscisse de la raquette de droite.

On rebondit si le bord est atteint.

On s'oriente à 360-direction si on touche l'une des raquettes.

## **Crée le script des lutins «raquette»**

Les deux joueurs dirigent les raquettes avec les touches du clavier tant que la partie n'est pas finie.

## **Pour compliquer un peu…**

Crée une variable vitesse qui sera la vitesse de déplacement de tous les personnages, fais en sorte que la balle prenne de la vitesse à chaque fois qu'un joueur fait rebondir la balle sur sa raquette.